## **11, January**

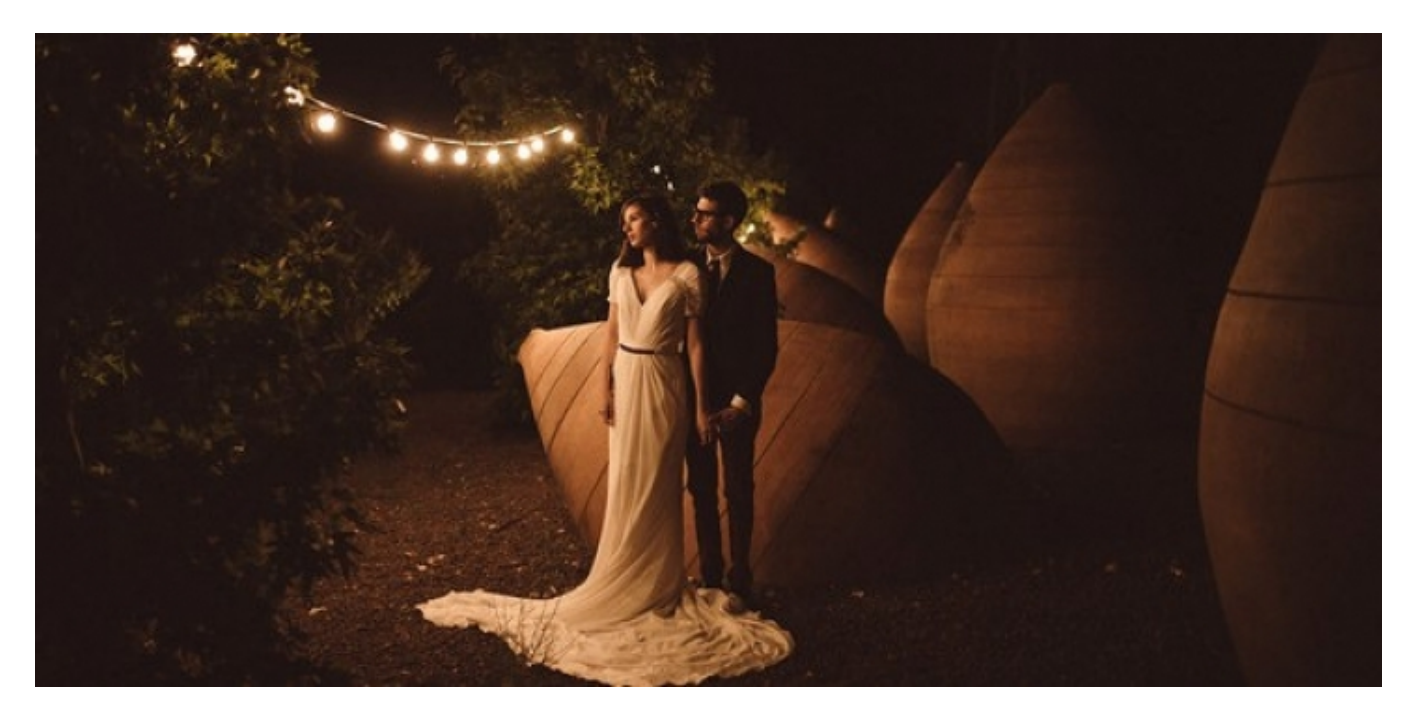

## **Comments**

Finca Loranque - 02/11/2023 13:11

NOWE OPROGRAMOWANIE DEKODERÓW CANAL+

2, listopad | **Finca Loranque** 

Dzisiejszej nocy została udostępniona nowa wersja oprogramowania dla dekoderów WiFi Box+ DSIW74. Wprowadzi ona wiele zmian, które powinny pozytywnie wpłynąć na zadowolenie z korzystania z dekodera Canal+. Ze względów bezpieczeństwa nową wersję oprogramowania udostępnimy na 15 tysiącach dekoderów. W kolejnych dniach oprogramowanie zostanie wysłane do pozostałych urządzeń.

Wersja oprogramowania:0049 i 0051 dla dekoderów podłączonych do Internetu, 0048 i 0050 dla dekoderów niepodłączonych do Internetu.

Zmiany widoczne dla Abonentów:

Rebranding – zmiana logo Platforma Canal+ na CANAL+.

Dodanie funkcji automatycznego generowania uprawnień oraz wysyłania kodu konfiguracyjnego multiroom, gdy dekoder jest podłączony do internetu.

Zmiana w wyglądzie TV RACHUNEK – upodobnienie rachunku do np. 4K Dualbox+.

Dodanie mechanizmu sprawdzania słabo naładowanych baterii. Po wciśnięciu klawisza MENU na pilocie, w przypadku słabych baterii pojawi się odpowiedni komunikat na ekranie telewizora. Wydłużenie czasu oczekiwania na pobranie kodu konfiguracyjnego w usłudze Multiroom Canal+ Standard do 2 godzin.

Poprawa pracy dekodera w zakresie EPG, wyszukiwania kanałów, nc+ GO TV, Mediaplayer, kontroli rodzicielskiej, wysyłki diagnostyki, ulubionych kanałów, Baby TV, bezpieczeństwa.

Zmiany w Multiroom Standard: Rozdzielenie komunikatu "MULTIROOM STANDARD HD BRAK POŁĄCZENIA Z DEKODEREM GŁÓWNYM" na dwa niezależne komunikaty.

## [montaż anteny satelitarnej](https://cyfra.tv/)

Dodanie zakładki USTAWIENIA ANTENY zamiast WYSZUKIWANIA KANAŁÓW. Abonent zyska dzięki temu możliwość konfiguracji anteny satelitarnej pod kątem ustawień DiSEqC oraz przypisania odpowiedniego portu LNB (LNB1, LNB2 lub wyłączony) zarówno do Hot Birda jak i Astry. Zmiany w ekranie Pierwszej instalacji. Po wciśnięciu "+" otwierać się będzie ekran USTAWIENIA ANTENY, a po kolejnym wybraniu "+" WYSZUKIWANIE ZAAWANSOWANE.

Nowa treść komunikatu dotyczącego błędu parowania 67 – AKTYWACJA [67].

Nowa treść komunikatu dotyczącego braku uprawnień ma karcie abonenckiej – KANAŁ NIEDOSTĘNY.

Dodanie dotychczas nieopisanego w Bazie Wiedzy komunikatu AKTYWACJA – zalecamy analogiczny sposób diagnostyki, co w przypadku Braku uprawnień.

Dodanie aplikacji OFERTA CANAL+ - Użytkownik może zamówić dodatkowe usługi z poziomu dekodera.

Dodanie dodatkowego ekranu potwierdzającego formatowanie pamięci urządzeń podłączonych do wejścia USB.

Zmiany niewidoczne dla Abonentów: Poprawa stabilności pracy. Poprawa zabezpieczeń WiFi (WPA2).